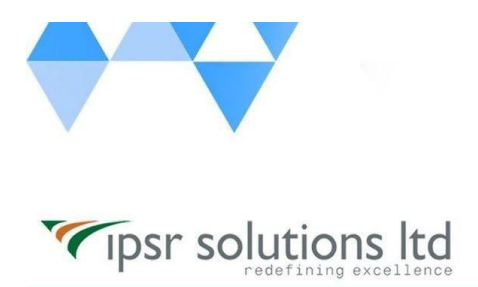

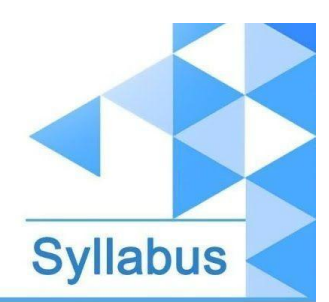

# **#Learn\_from\_Home PHP Professional**

Course Code : LFH/PHP/03 Duration: 70 hours Course Syllabus

# **INTRODUCTION**

This industry oriented course is developed by both the Software development division & Training division of **ipsr solutions limited**. IPSR is **a public limited IT company** with 20 years of expertise in Software product [development](https://ipsrsolutions.com/), Training [services,](https://www.ipsr.edu.in/) [Placement](http://www.ipsrjobs.com/homes/new_home) services & [Digital](https://ipsrsolutions.com/digital-marketing/) [Marketing](https://ipsrsolutions.com/digital-marketing/) services. During the past 2 decades, IPSR has trained candidates from **50+ countries** and helped **40000+ candidates** to build their IT career. Our IT services division is a pioneer in development of **Academic solution products**, incorporating cutting edge technologies like Artificial Intelligence, Data Analytics and Machine learning. Live industry experts from this IT division contribute a major role in delivering this course. Our placement division is having **1500+ placement tie-up companies** and we are conducting [recruitment](https://www.ipsr.edu.in/a-job-a-day.html) on all [days.](https://www.ipsr.edu.in/a-job-a-day.html)

The Course curriculum is designed and developed by a team of expertise panel lead by following academicians

#### ❏ **Dr. Mendus Jacob, M.Sc., M.Phil., Ph.D., MIoD**

- ❏ M.D & C.E.O IPSR & Valin Technologies, U.K.
- ❏ Director MCA, Marian College, Kuttikkanam (Autonomous)
- ❏ Former Director of School of Applicable Mathematics, M.G. University.
- ❏ Academician and Entrepreneur with 30+ years experience

#### ❏ **Dr. Sunil Job K.A, M.Sc, M.Ed, M.Phil, Ph.D., RHCE**

- ❏ Chief of Academic Solutions IPSR
- ❏ Former college Principal and a Specialist in Data Analytics & Machine Learning
- ❏ Blogger and a Resource person for National conferences
- ❏ Academician with 25+ years experience

# **What you'll learn**

✅ Php Language Basics, Functions, File Programming , OOPS, MySQL, Database Programming using PHP and MySQL.

✅ Content Management System – Wordpress, Web development using Laravel.

## **Description**

"Python Professional" is a complete course on PHP Web Development. It covers simple 3 tier web development in the first session and content management and dynamic website development using Laravel in the second session.

# **Course Outcome (CO)**

While successfully completing this course, the learner will be able to:

- $\rightarrow$  Do programming using PHP.
- **→** Create simple web applications in one tier, two tier and three tier architectures.
- **→** Build your own web applications using Laravel and MySQL.
- **→** Successfully organize and present content in Wordpress.

#### **What does this course give you?**

Skills needed to write server-side cross-platform HTML-embedded scripts to implement dynamic webpages that interact with databases and files. In-depth knowledge about Php Language, Arrays, Strings, MySql, OOPs and MVC architecture, make use of

Laravel - rich set of libraries and tools for advanced level of PHP programming. Skills to use Wordpress software to create personal and/or business websites.

# **Course content**

#### **Introduction to PHP**

- PHP features.
- XAMPP & amp; WAMP.
- Installation of XAMPP.
- Basic PHP Syntax.
- Output Statements print, echo.
- Adding comments in PHP.

#### **PHP Variables and Operators**

- Declaring Variables.
- Operators in PHP.

#### **Conditional and Looping Statements**

- If Statement
- Switch
- For, Foreach, While, do while

#### **Functions**

- User defined functions.
- Function with Default Arguments.
- Passing Argument by Reference, Value.
- Variable Scope.
- Built In functions.

#### **Strings**

- Strings in PHP
- String functions in PHP

#### **Arrays**

- Types of arrays in PHP.
- Creation of arrays.
- Array functions.

#### **File Handling**

- File opening modes.
- File Open/Read
- File Create/Write
- Delete a File.

### **Object Oriented Programming**

- Classes and objects.
- Constructor & amp; Destructor.
- Inheritance.
- Polymorphism.
- Abstract Class.
- Interface.

#### **PHP Form Handling.**

- Input Form Creation.
- GET and POST Methods.
- include() and require().

#### **Sessions**

- Starting a PHP Session.
- Storing and Accessing Session Data.
- Destroying Session Data.

## **MySQL**

- Introduction.
- Database creation.
- CREATE, ALTER, DELETE, DROP tables.
- INSERT, UPDATE, DELETE table data.
- WHERE clause
- AND, OR, IN, LIKE, DISTINCT, ORDER BY, GROUP BY, UNION
- Sub-queries
- LEFT JOIN, RIGHT JOIN, INNER JOIN

#### **Database Programming PHP & MySQL**

- PHP MySQL functions.
- Connecting database.

#### **Web Programming in Tier Architectures.**

- Simple CRUD application.
- One-tier architecture.
- Two-tier architecture.
- Three-tier architecture.
- Using AJAX and JQuery in PHP.

#### **CMS – Wordpress**

- Introduction to CMS
- Wordpress Installation
- Theme Customization
- How to create a blog using Wordpress

#### **MVC Framework - Laravel**

- Introduction of Laravel
- Installation
- Directory Structure
- URL Routing
- Controller
- View
- Passing Data in View
- Print Variable
- Control Statement
- Include a File
- Form Handling
- Connecting Database
- MODEL
- jQuery AJAX
- Error Handling
- Validation Preserving the Data
- File Uploading
- Session
- Crud Operations(CREATE,READ,UPDATE,DELETE,SEARCH)

# **Contact Us**

IPSR SOLUTIONS LTD. Merchant's Association Building M.L. Road, Kottayam - 686001 Kerala, India, Pin-686001 Phone: +91-481 2561410, 2561420, 2301085 Mobile: +91 9447294635, +91 9447169776 Email: [training@ipsrsolutions.com](mailto:training@ipsrsolutions.com) Website: <http://www.ipsr.org> Learn\_from\_Home Portal: <https://lms.ipsr.org> We have branches at Kochi, Thiruvananthapuram, Calicut and Bengaluru.